# **Suricata - Bug #1925**

# **FreeBSD+netmap can't capture PPPoE**

10/18/2016 03:59 PM - Franco Fichtner

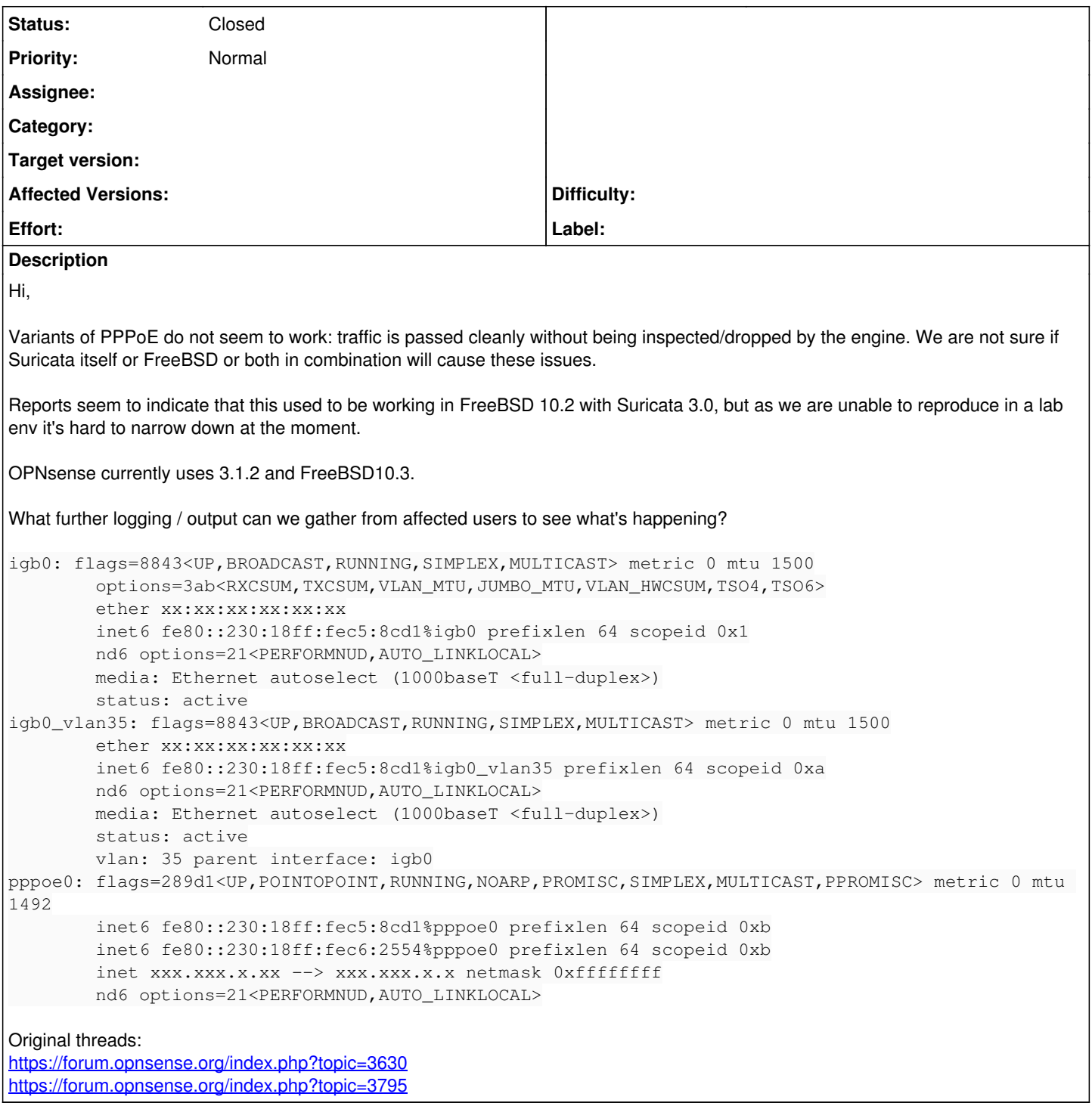

## **History**

#### **#1 - 10/18/2016 04:03 PM - Victor Julien**

Any chance we could get a pcap of the traffic?

### **#2 - 10/23/2016 04:50 PM - Andreas Herz**

- *Assignee set to Anonymous*
- *Target version set to TBD*

Could you also add the information about how suricata is started/running? And maybe some log output, check if any packets are received (see stats.log for example).

# **#3 - 09/06/2017 04:15 PM - Andreas Herz**

*- Status changed from New to Closed*

Closed due to no response

#### **#4 - 10/19/2017 12:57 AM - Victor Julien**

*- Target version deleted (TBD)*